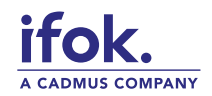

# Informationsabend zum Bahnprojekt Mannheim–Karlsruhe

## 17. Januar 2022 von 18 bis 20 Uhr

Der Informationsabend zum Bahnprojekt Mannheim–Karlsruhe findet virtuell als **Microsoft Teams Liveereignis** statt. Hier finden Sie nützliche Erläuterungen zur Einwahl in die Veranstaltung.

Der Zugangslink wird am Tag der Veranstaltung auf folgender Seite zu finden sein: <https://www.mannheim-karlsruhe.de/oeffentliche-veranstaltungen>

Klicken Sie am 17. Januar auf den Zugangslink; um 18 Uhr startet der Live-Stream automatisch. Nehmen Sie gerne Ihre Fragen mit zur Veranstaltung – Sie werden die Möglichkeit haben, diese schriftlich an unsere Referenten zu stellen. Sie können über den Internetbrowser teilnehmen; eine Kamera oder Mikrofon am Computer wird nicht benötigt. **Für eine optimale Übertragung des Live-Streams empfehlen wir eine Teilnahme über Laptop oder PC. Teilnehmer auf Mobilgeräten (Smartphones/Tablets) benötigen die Teams-App (ohne Anmeldung) zum Zuschauen.** Bei technischen Schwierigkeiten wird ein Telefon-Support unter der Nummer + 49 6251 8263-144 bereitstehen.

# Die Teilnahme an der virtuellen Veranstaltung ist nur zwei Klicks entfernt

Nach Klick auf den Zugangslink am 17.1. öffnet sich folgendes Fenster:

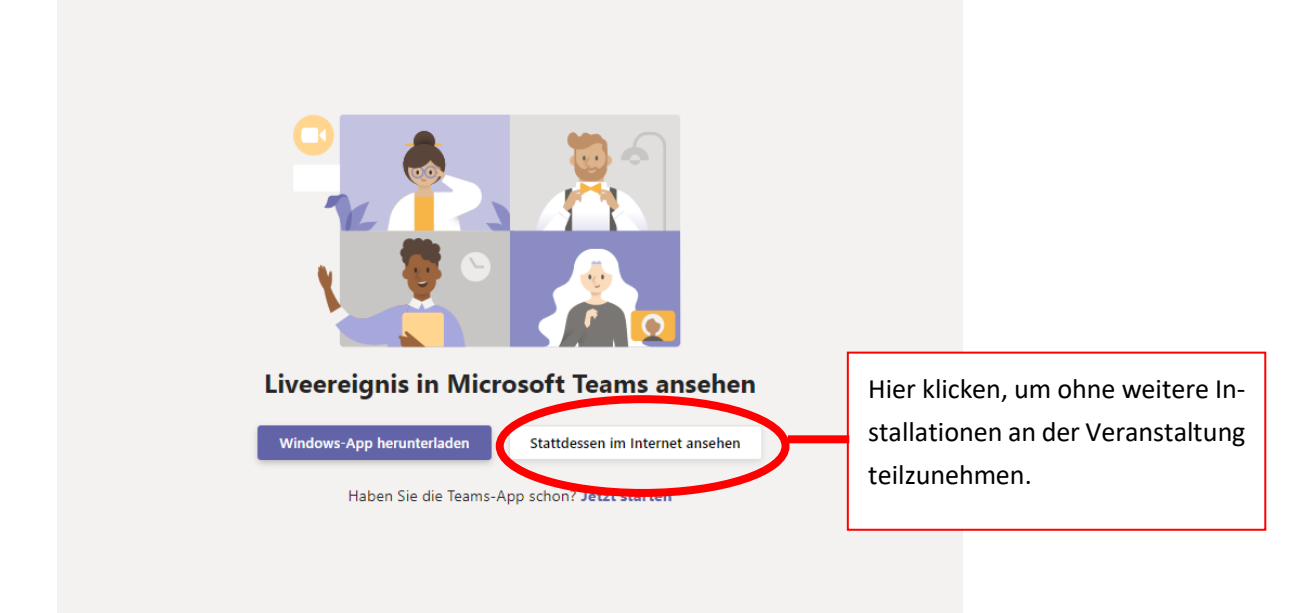

Sie haben eine Teams-App? Dann öffnen Sie den Livestream gerne direkt in der App und klicken nach der Frage "Haben Sie die Teams-App schon?" auf "Jetzt starten".

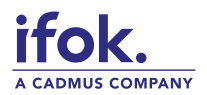

#### Der direkte Weg zum Live-Stream

Wir empfehlen eine "anonyme Teilnahme" – das heißt eine Teilnahme ohne vorherige Anmeldung über ein Microsoft-Konto. Sie können später noch Ihren Namen eingeben, wenn Sie möchten. Für den direkten Weg zum Live-Stream klicken Sie auf "Anonym teilnehmen":

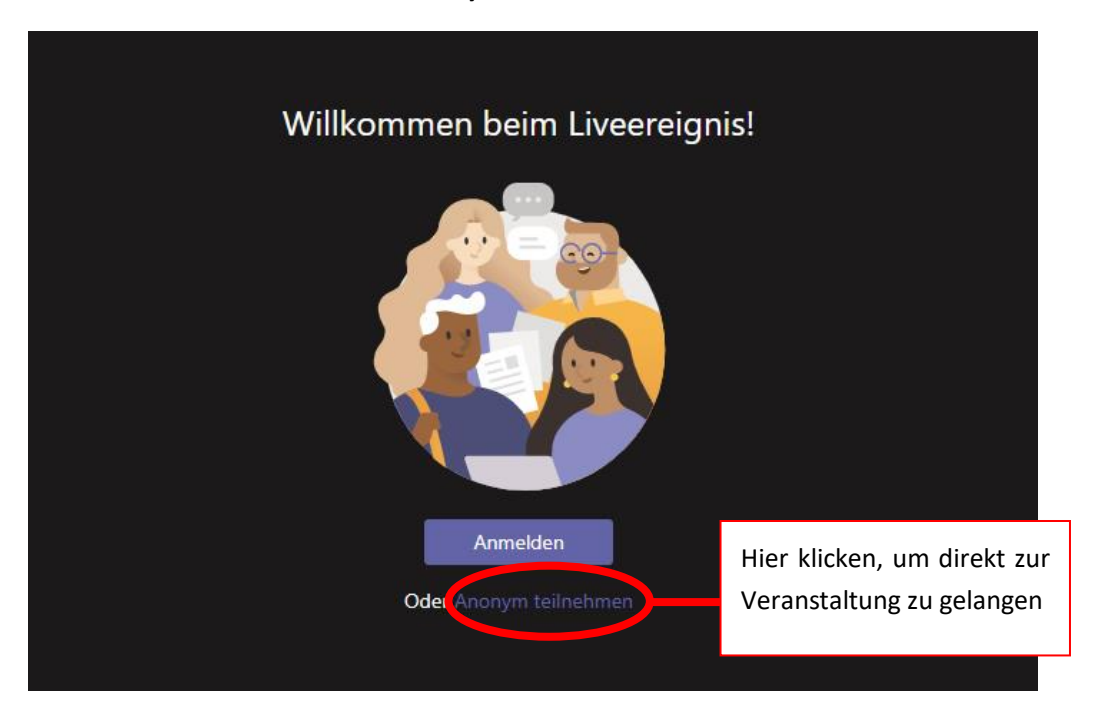

Bis der Live-Stream startet, sehen sie den **Wartebereich**:

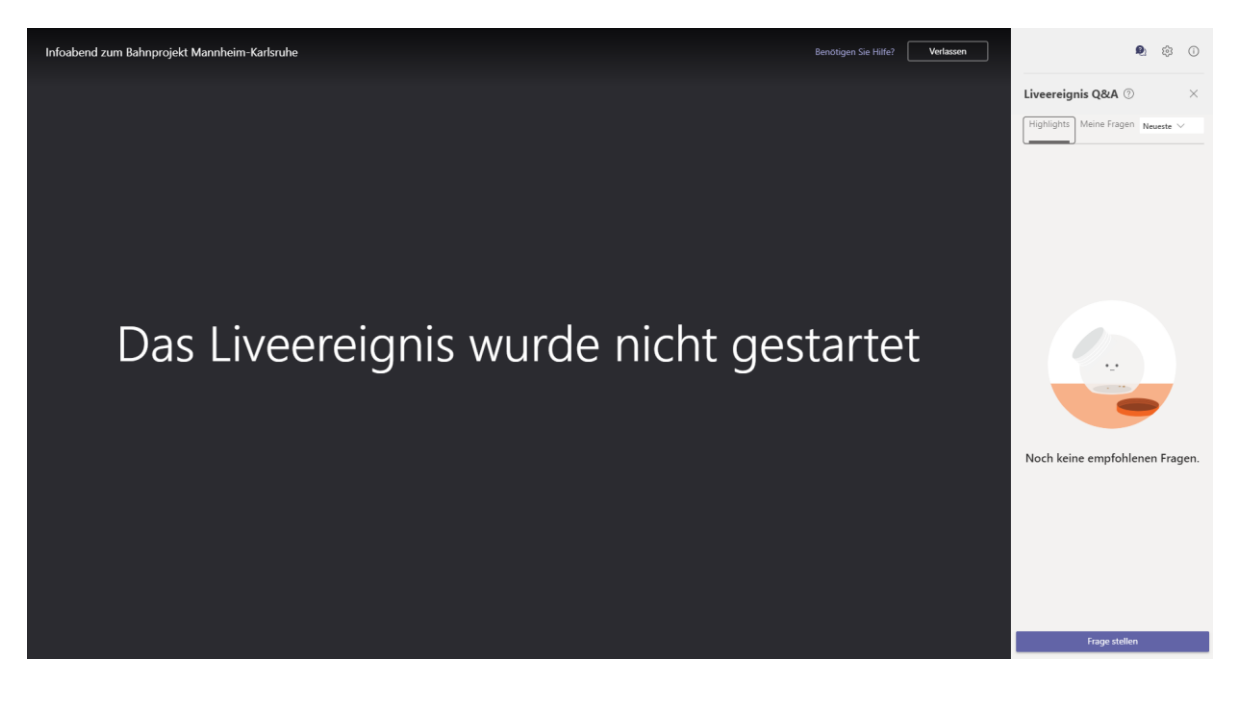

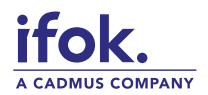

### Das Liveereignis startet automatisch

Um 18 Uhr startet der Live-Stream automatisch. Sie können die Veranstaltung nun live im Internet verfolgen. Wenn Sie möchten, können Sie auf dem Zeitstrahl nach hinten springen, um sich etwas erneut anzuhören. Über den Knopf "Fragen stellen" können Sie sich schriftlich in die Veranstaltung einbringen. Es kann einige Momente dauern, bis Ihre Frage vom Team freigeschaltet u nd für alle sichtbar ist.

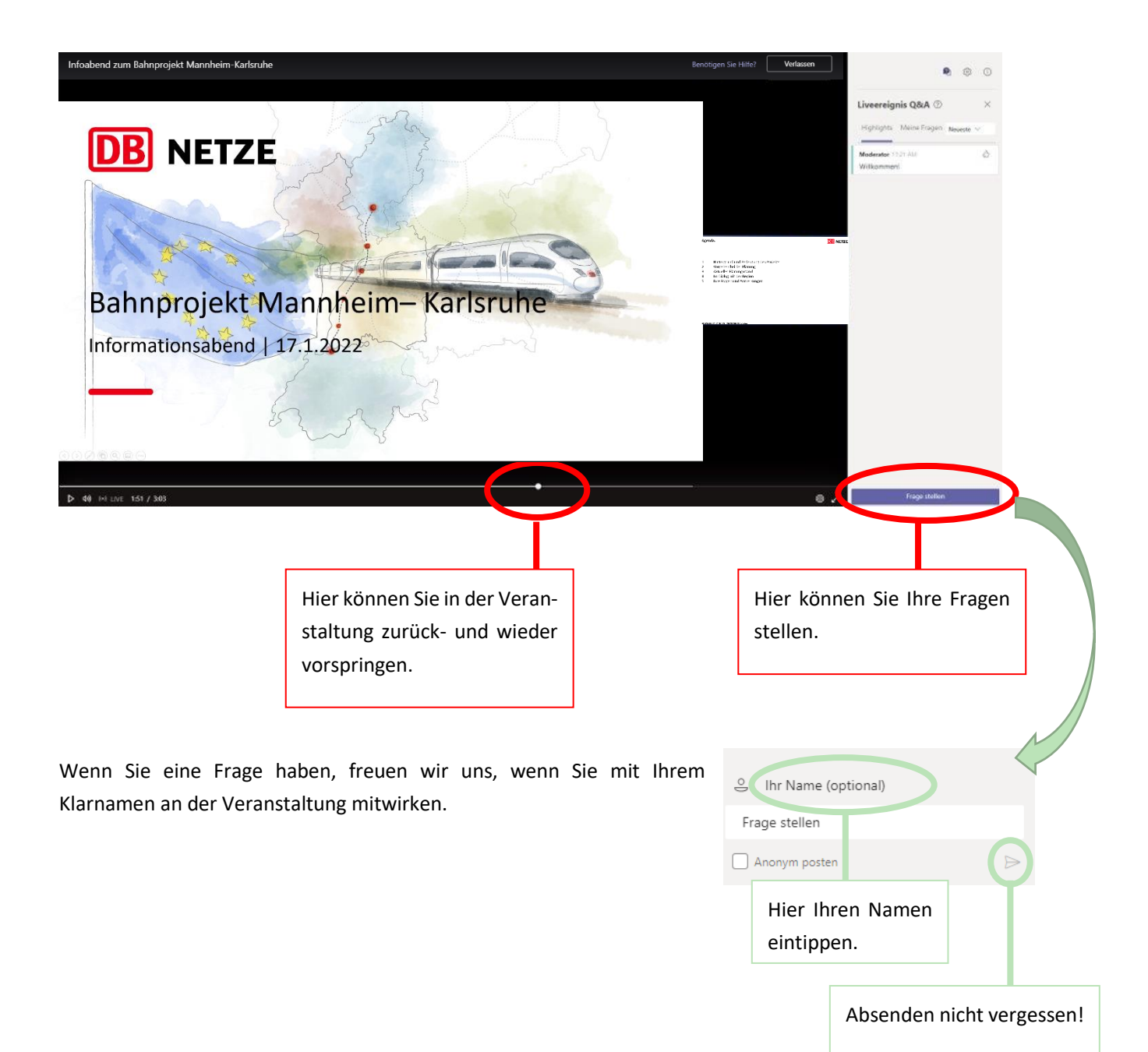